, tushu007.com

<<Visual Basic6.0

书名:<<Visual Basic6.0程序设计>>

- 13 ISBN 9787121042379
- 10 ISBN 7121042371

出版时间:2007-6

Diane Zak

页数:367

字数:538000

PDF

http://www.tushu007.com

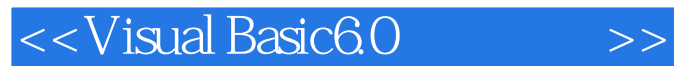

## $,$  tushu007.com

Visual Basic 6.0

Visual Basic Visual Basic. NET

通过面向对象/事件驱动的技术,本书采用任务驱动的方式向学生逐步讲解Visual Basic编程的概念,让

 $SSD$ 

 $,$  tushu007.com

<<Visual Basic6.0

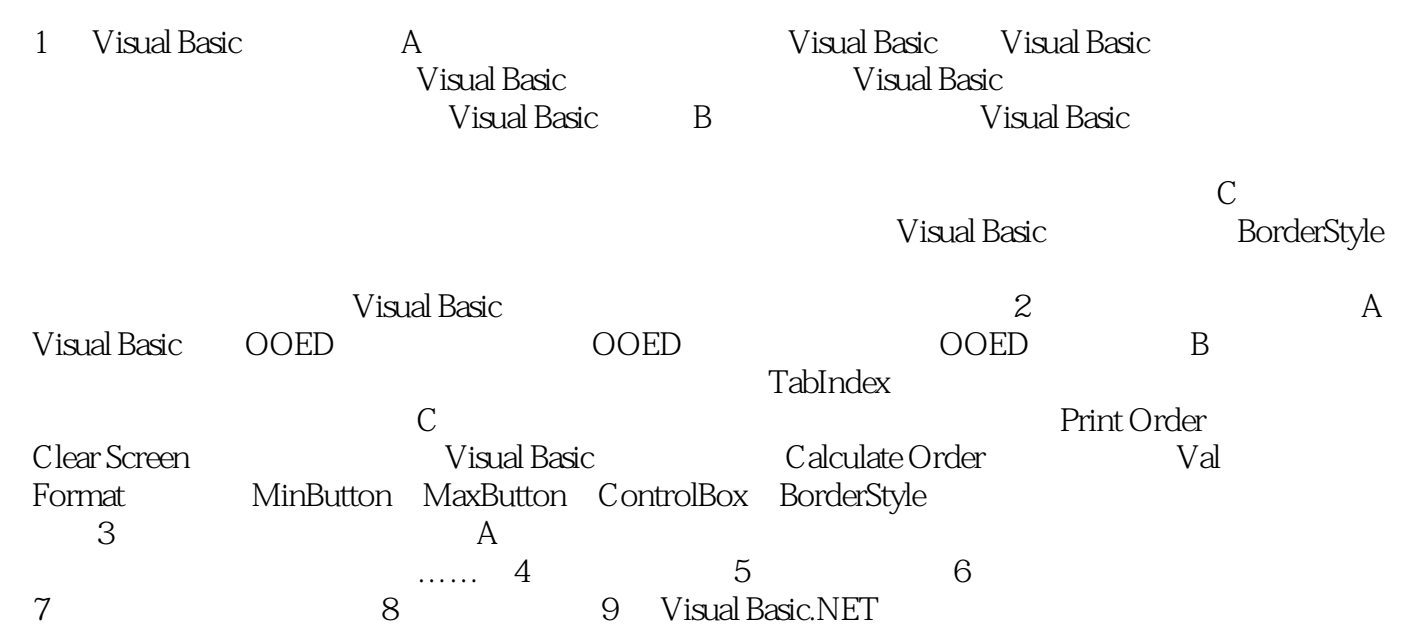

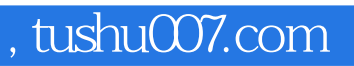

## <<Visual Basic6.0

本站所提供下载的PDF图书仅提供预览和简介,请支持正版图书。

更多资源请访问:http://www.tushu007.com